## **measureicb** Server-side GTM migration framework

## (U-P-D-A-T-E)

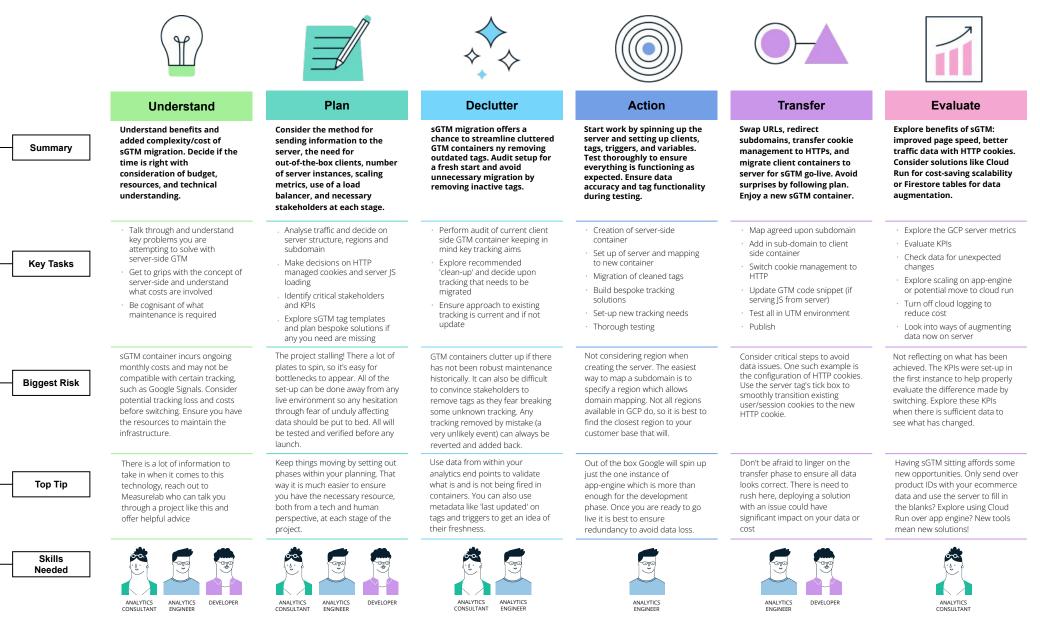